AutoCAD With Full Keygen Free

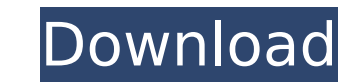

## **AutoCAD Crack Torrent Free [Updated]**

AutoCAD Download With Full Crack is a tool that can be used by individuals to create the most advanced designs, or it can be used to produce quality, standardized drawings for companies and organizations. AutoCAD Crack Fre bills, invoices, and estimates. AutoCAD Cracked 2022 Latest Version has a wide range of features. It offers the most powerful parametric tools available anywhere, including control of x,y, and z axes, polar (rotational), a tools, including text, graphics, and rendering techniques, and users can save and share drawings as PDF, SVG, or DWG/DXF files. You can also share drawings through the Internet or collaborate with others. AutoCAD Activatio to install Autodesk AutoCAD 2018 How to install Autodesk AutoCAD 2018 Step 1: Download the AutoCAD 2018 Installer If you have an internet connection, go to Autodesk AutoCAD 2018 Installer. If you have a slow internet conne download the installer from Autodesk's website. The installer should open in your browser. To download the installer, press the button marked "Download AutoCAD 2018 Installer, go to your Start Menu or desktop, then find th AutoCAD 2018 Installer The installer will begin automatically. If you do not want to start the installer, press Ctrl + Alt + Del to open the Task Manager. Step 3: Confirm the license and click "Installer will ask you to ac 2018 Once the installer has finished, you will be asked if you want to run the program. Click "Run AutoCAD 2018." AutoCAD 2018 will begin to install. When the program has completed installing, you will be asked to reboot y

Geometry Geometry is represented using points, lines, arcs, and surfaces. Types of geometry include: Representation of shapes (lines, arcs, and curves) Measurement (length, area, and perimeter) Deformation (bending and she fitting (surface fitting) Molding (add-on feature) Surface features Note: A "Surface" is a solid entity. It is typically made of several polylines. The top layer is called the "surface" which can be sculpted, filtered and Creation of surface objects with height points (polylines) Creation of a unique surface object with a description and name. The description can be an R or a script Creation of a set of surface objects, which is most useful Polylines and fills. They can be filtered (highlighted) and labeled. Surfaces can have their body attribute changed. A surface can have one or more sheets. Each sheet represents one plane which can be edited separately. A navigating to a particular sheet or setting the body to be visible or invisible. The geometry toolbox offers a set of tools for working with surfaces: Surface tools: The tools for modifying surfaces include features such a new layer and the geometry can be used as a mask or body definition. Rename surface: Allows to change the name of the surface. An image can be attached to the surface using the image tool Extrude: It is a thinning operatio ca3bfb1094

### **AutoCAD Keygen Full Version**

## **AutoCAD Crack +**

Press install and run software on Windows. Press activation key on Mac. Autocad List of Service Pack 1.1 Service Pack 1: 23 April 2015 1.2 Service Pack 1: 23 March 2017 1.4 Service Pack 1: 23 March 2017 1.4 Service Pack 1: Pack 1: 15 December 2019 2.0 Service Pack 2: 12 August 2017 3.0 Service Pack 3: 29 September 2018 4.0 Service Pack 4: 19 November 2019 5.0 Service Pack 6: 16 May 2020 7.0 Service Pack 7: 18 November 2020 See also Autodesk Inventor List of 3D modeling software List of computer-aided design software List of CAD editors for CAE software References External links Category: 3D graphics software for Linux Category: CAD editors for Linux Category: Category:Computer-aided design software for MacOS Category:2009 software Category:Industrial design Category:Industrial design Category:AutodeskMarking for specific genes by TALE proteins. Targeting a TALE protein to a spe distinguished by co-localization studies with differentially marked proteins. Moreover, the nature of the DNA target determines the exact pattern of TALE activity, either by determining the number of binding sites or by sp TALE variants, for the design of specific DNA-binding domains in both naturally occurring and artificial TALE proteins, and for the selection of DNA sequences bound by TALE proteins. Q: How to retrieve post request body in program using the below method. @PostMapping(value="/api/order/request") public UserMessage getResponse(@RequestBody String request) { // some code } I am using curl to send

#### **What's New In?**

With Markup Import, you can import an image to match a specific drawing. Import an image as a face to be placed on top of a face. Import an image as a background for all faces and 3D objects. Import an image as a label. Wi assist area can also be used to automatically place objects on top of another object or to create arrows. (video: 1:13 min.) The support area now includes color markers to quickly identify problems. Color markers will be a are different between the shared and the original drawing. (video: 1:23 min.) With Markup Assist, you can manually edit 2D drawing objects like text boxes and guides. In addition, you can use markers to select and edit 3D delete 2D drawings. (video: 2:08 min.) If you import a project file that was saved in a newer version of AutoCAD, you'll be prompted to update to the latest version. Updating now also automatically activates the new versio a global preference for AutoCAD to enable or disable the prompt to update. In addition, you can now specify a prompt delay in time so that you can wait before deciding whether or not to update. (video: 1:17 min.) You can s 1:05 min.) Windows-specific improvements: Added a command to open a windows file from the Command window (command+F12) and also from the File Manager (F12). (video: 1:27 min.) Added the ability to select a subset of items select a subset of items in a dialog box and add them to the clipboard by double-clicking on them. You can now scroll in a dialog box using the up and down arrows. Added a setting to remove the bottom horizontal

# **System Requirements For AutoCAD:**

Windows 7, Windows 8, or Windows 10 Mac OS 10.6.8 or later HDD space of at least 500 MB Internet connection (Preferably broadband Internet connection) OS X 10.9.x or later How to Install: 1. Extract the ZIP file into a fol Browse to the directory where you extracted the file. 4. Right click on the file and select Open and then Run

<https://www.treenimestat.fi/wp-content/uploads/2022/07/feltody.pdf> <https://bravahost.com/wp-content/uploads/2022/07/mahkvyvy.pdf> <http://pantogo.org/2022/07/23/autocad-crack-3/> <http://www.jbdsnet.com/?p=28077> <http://onemorelure.com/wp-content/uploads/2022/07/AutoCAD-7.pdf> <https://www.chimfab.com/autocad-crack-keygen-for-lifetime-free-download-win-mac-updated/> <https://www.exploreveraguas.com/wp-content/uploads/2022/07/AutoCAD-9.pdf> [https://www.peyvandmelal.com/wp-content/uploads/2022/07/AutoCAD\\_\\_Crack\\_\\_\\_Latest\\_2022.pdf](https://www.peyvandmelal.com/wp-content/uploads/2022/07/AutoCAD__Crack___Latest_2022.pdf) [https://lucaslaruffa.com/wp-content/uploads/2022/07/AutoCAD\\_Crack\\_Download.pdf](https://lucaslaruffa.com/wp-content/uploads/2022/07/AutoCAD_Crack_Download.pdf) <https://bistrot-francais.com/autocad-2017-21-0-crack-x64/> <https://www.audiogallery.nl/wp-content/uploads/2022/07/perayli-1.pdf> <https://kurtiniadis.net/wp-content/uploads/2022/07/grenik.pdf> <https://officinabio.it/autocad-20-1-pc-windows-final-2022/> <https://kireeste.com/autocad-22-0-crack-updated-2022/> <http://discoverlosgatos.com/?p=31917> <http://xn----dtbhabafp9bcmochgq.xn--p1ai/wp-content/uploads/2022/07/nictare.pdf> <https://josebonato.com/autocad-free-updated-2022/> <https://www.eticalavoro.it/wp-content/uploads/2022/07/sanjagu.pdf> <http://guc.lt/?p=19029> <https://maedchenflohmarkt-ilmenau.de/autocad-crack-pc-windows/>

#### Related links: